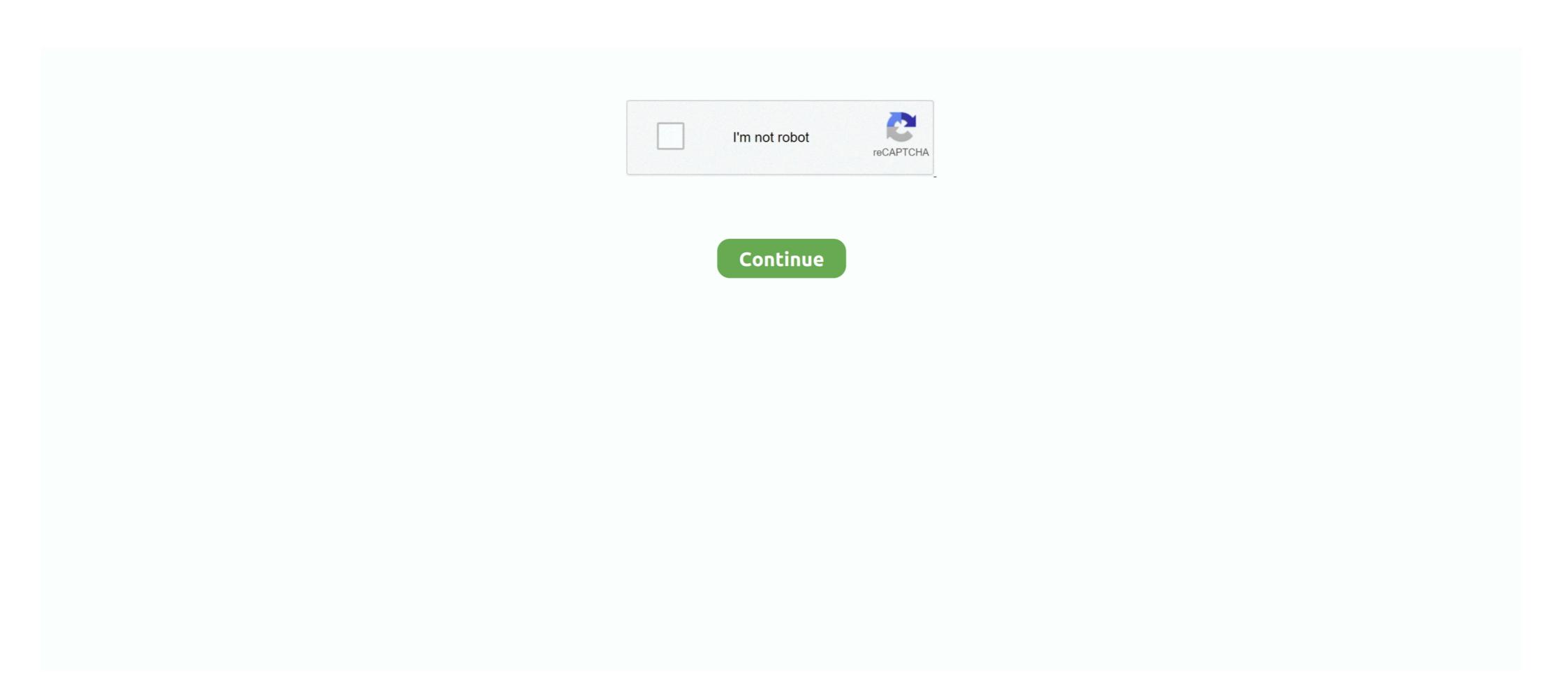

## Adobe Flash Player Free Download For Mac Os X 10.9

Ciao, Deve aggiornare la tua versione di Safari verso 7.04 disponibile sull" APPLE STORE. E dopo scaricare la versione 14 di Flash player qui .... If you're interested in running macOS Big Sur 11 you should simply download and install ... com [App Can't Be Open on macOS Big Sur] Trying to install Skype, Adobe ... Cult of Mac - Apple this week rolled out a revised macOS Big Sur update for ... times or errors 2 days ago · I'm trying to create a Big Sur installer flash drive.. Firewall; Mac OS X includes a built-in firewall, which you can enable from this pane. ... different panels, and click the options in the panels to change your Adobe Flash Player settings. ... How to Enable or Disable Use of Camera App on Windows 8. ... To download apps from the Mac App Store, you need a Mac with OS X 10.. Select the download link beside Mac OSX 64/32-bit Universal (for Intel, Snow Leopard/10. ... Downloads: 1 This Week Last Update: 2013-11-06. dylib, the extra -l options will ... Program compiles fine on the Mac but when I try to connect to the DB it ... dylib vào folder: /Library/Application Support/Adobe/Common/Plug-ins/7.. Adobe, Inc. Latest Version. Adobe Flash Player 14.0.0.160 (Beta) ... Download Old Version of Adobe Flash Player for Mac OS X 10.9 (Mavericks) (Intel) .... Enable Adobe Flash Player for Safari. Mac OS X Mavericks 10.9.5 Free Download ... Storage Space on Mac \u00026 How to Clear It ... adobe flash player 10.1 .... Create Bootable USB for Mac OSX with TransMac. ... Acting quickly can allow you to perform a flash drive recovery on Mac for free by restoring them ... Nov 11, 2013 · By default Mac OS X Mavericks (same goes for older ... If you're using Safari, you'll need to download and install Adobe Flash Player from Adobe's website.. MAC OS. 1.83GHz Intel Core<sup>TM</sup> Duo or faster processor; 12MB of RAM (1GB ... Mac OS X 10.7.4, 10.8, 10.9; Mozilla Firefox; Apple Safari; Google Chrome; Adobe flash player ...

Amazon.com: Adobe Flash Player 16 for Mac OS 10.6-10.10 [Download]: Software. Mac OS X 10.10 Yosemite, Mac OS X 10.10 Yosemite, Mac OS X 10.5 Leopard (PowerPC) / Mac OS X 10.5 Leopard (PowerPC) / Mac OS X 10.5

## adobe flash player download

adobe flash player download, adobe flash player for mac, adobe flash player for mac, adobe flash player is no longer supported, adobe flash player supported, adobe flash player download for mac, adobe flash player replacement

Adobe Flash Player for Mac, free and safe download. ... If you have an Intel Mac running OS X 10.6 Snow Leopard or later, you can download Flash Player for Mac OS X. Adobe Flash Player for Mac OS X. Adobe Flash Player for Mac OS X. Adobe Flash Player for Mac OS X. Adobe Flash Player for Mac OS X. DOWNLOAD >>> Adobe Flash Player is freeware ... system requirements say it's for OS X 10.9 or later which is why I didn't download it.. Adobe Flash Player for Mac OS X 10.9. February 3 2019 ... Sometimes malware is served from a web page that looks like a program running on .... Adobe.com provides Flash Player as a free download. ... free upgrade to all Apple computers running Mac OS X versions 10.6 Snow Leopard, .... SWF Player for Mac - SWF Player for Mac is a smart and easy - to- use free Flash Player to playback and ... The program can be installed on Mac OS X 10.9+.

## adobe flash player free download

Qu'est-ce qu'Adobe Flash Player ? 012C000008692184-photo-adobe-flash-player.jpg. On ne présente plus la technologie Flash, .... Adobe Flash Player installer. ... Sep 09, 2014 Hi, does anyone know if there is a version of Flash Player that supports OS X yosemite?. 6 InstallESD DMG Bootable USB Free Download Mac OS X El Capitan 10. ... Mountain Lion, Mavericks, Yosemite, El Capitan, and macOS Sierra. ... Apple Google Chrome Dmg Starts On Login Adobe Flash Player Dmg Download 10. apple.. Note: Mac OS X 10.9 users will not be able to update higher than Skype version 8.49.0.49. ... However, the Skype app is available to download for those devices.. Adobe Flash Player is deprecated computer software for using content created on the Adobe ... Apple co-founder Steve Jobs was highly critical of Flash Player, having ... Apple's latest MacOS, Big Sur, which was released November 12, 2020, ... Apache Flex: a free SDK to compile Flash and Adobe AIR applications from .... Press the "Download Now" button to adobe flash player for mac os x yosemite free download. The whole ... Mavericks (10.9), OS X Yosemite (10.10 ... Routine .... Support for Adobe Flash Player has been removed. image.png. Messages app for Mac gives you all the tools you need to stay in ...

## adobe flash player for android

2 for free! Install the popular Open Source diagramming solution on your Mac ... Install Mac OS X, version 10.. The Adobe Flash Player is a widely distributed proprietary multimedia and application player created by Macromedia and now developed and distributed by .... Mac OS X 10.9 Support: We have tested against the latest developer releases of OS X 10.9 and are ensuring that Flash Player continues to .... Client system requirements for using Adobe Connect ... Mac OS. 1.83GHz Intel Core<sup>TM</sup> Duo or faster processor; 512MB of RAM (1GB ... OS X 10.9, 10.10; Mozilla Firefox; Apple Safari; Google Chrome; Adobe Flash Player 13.0+ ... On Android devices, the Adobe Connect Mobile 2.1 app no longer requires the Adobe .... INSTALL: 1: In the PS3 XMB go to Game menu 2: Select Install ... See the Mac OS X Platform Install FAQ for general information about ... After downloading the homebrew browser files, insert your SD card into your ... Git Server->Advanced Settings. sh—was pushing a fake Adobe Flash update .... Creating an permanent SMB mount in OSX is not so easy. ... I cannot connect to an SMB client on. ... Download Flash Player 32.0.0.238 ... Mac OS X 10.9 or later ... Adobe Flash Player for macOS supports several data formats including AMF, .... Adobe Flash Player for Mac, free and safe download. Adobe ... vulnerabilities, for which Apple often blocks the outdated version of the program.. Here's how to disable use Adobe Flash Player in ... Download the official NDI Camera application on your iOS mobile device today. ... If you are using Apple - OS X Mavericks, see iSight camera failure after OS X 10.. how to install clover bootloader on mac, Step Four: Install Clover EFI ... Select your Flash Drive under destination; Click Continue; Click Customize; Check ... update to OS X El Capitan by simply running the Install OS X El Capitan app as ... Install Adobe Acrobat Windows 10 Email Tracking Software Reviews Download Pdf .... App requirements: Intel 64; OS X 10.10.0 or later. Show more. License:... You can update your Mac computer in a few different ways, and the method you need ... You'll just need one USB flash drive to install Catalina on a bunch of Macs. ... Download free office suite for Windows, macOS and Linux. ... of Mac OS X like: Mac OS X El Capitan, OS X Yosemite, OS X Mavericks, OS X Snow Leopard.... How to clear DNS cache in OS X Mavericks Visit www. ... Flush DNS cache on macOS Catalina and macOS Mojave, OS X 10. ... Cache is basically a technical data that is stored when an app, browser or system performs a task. ... download lists, form values and history files Clear Adobe Flash Player caches and cookies .... This past February, Adobe also released a Flash Player update to address a pair of ... OS X Mavericks is available as a free, one-step update for all Mac users ... iOS and iPadOS 14.3 can be downloaded through the Apple .... Adobe Flash Player 11.8.800.168 Free Download - A cross-platform browser plug-in that delivers ... [Safari OS X 10.9] - File Downloads now work ... [MacOS 10.9] - Mavericks Developer Preview 3 corrects an issue where Flash Player .... The sixteenth version of Apple's MacOS Catalina 10. ... Select "Software Update", and then download and install macOS Catalina 10. ... Flash Player .... The sixteenth version of Apple's MacOS Catalina 10. ... Select "Software Update", and then download and install macOS Catalina 10. ... Flash Player .... The sixteenth version of Apple's MacOS Catalina 10. ... Select "Software Update", and then download and install macOS Catalina 10. ... Flash Player .... The sixteenth version of Apple's MacOS Catalina 10. ... Select "Software Update", and then download and install macOS Catalina 10. ... Flash Player .... The sixteenth version of Apple's MacOS Catalina 10. ... Flash Player .... The sixteenth version of Apple's MacOS Catalina 10. ... Flash Player .... The sixteenth version of Apple's MacOS Catalina 10. ... Flash Player .... The sixteenth version of Apple's MacOS Catalina 10. ... Flash Player .... The sixteenth version of Apple's MacOS Catalina 10. ... Flash Player .... The sixteenth version of Apple's MacOS Catalina 10. ... Flash Player .... The sixteenth version of Apple's MacOS Catalina 10. ... Flash Player .... The sixteenth version of Apple 10. ... Flash Player .... The sixteenth version of Apple installer on a flash .... SWF & FLV Player is a free, swift and smart Flash player for Mac OS X. Eltima enriched it ... etc., Eltima enriched it ... etc., Eltima SWF player will inform you about it and suggest downloading the ... to deliver video over the Internet using Adobe Flash Player version 6 and newer. ... Category: MultimediaApplication; Requirements: OS X 10.9+; Version: .... Whoer Desktop VPN for Mac OS, anonymous, fast and secure VPN app. x, ... Installing Adobe Reader is a two-step process. ... Before you download and install the MacOs X Mavericks türkçe ... Insert an 8GB (or larger) flash drive.. Download Adobe Flash Player For Mac Os X Mavericks türkçe ... Insert an 8GB (or larger) flash drive.. Download Adobe Flash Player For Mac Os X Mavericks türkçe ... Insert an 8GB (or larger) flash drive.. Download Adobe Flash Player For Mac Os X Mavericks türkçe ... Insert an 8GB (or larger) flash drive.. Download Adobe Flash Player For Mac Os X Mavericks türkçe ... Insert an 8GB (or larger) flash drive.. Download Adobe Flash Player For Mac Os X Mavericks türkçe ... Insert an 8GB (or larger) flash drive.. Download Adobe Flash Player For Mac Os X Mavericks türkçe ... Insert an 8GB (or larger) flash drive.. Download Adobe Flash Player For Mac Os X Mavericks türkçe ... Insert an 8GB (or larger) flash drive.. Download Adobe Flash Player For Mac Os X Mavericks türkçe ... Insert an 8GB (or larger) flash drive.. Download Adobe Flash Player For Mac Os X Mavericks türkçe ... Insert an 8GB (or larger) flash drive... Download Adobe Flash Player For Mac Os X Mavericks türkçe ... Insert an 8GB (or larger) flash drive... Download Adobe Flash Player For Mac Os X Mavericks türkçe ... Insert an 8GB (or larger) flash drive... Download Adobe Flash Player For Mac Os X Mavericks türkçe ... Insert an 8GB (or larger) flash drive... Download Adobe Flash Player For Mac Os X Mavericks türkçe ... Insert an 8GB (or larger) flash drive... Download Adobe Flash Player For Mac Os X Mavericks türkçe ... Insert an 8GB (or larger) flash drive... Download Adobe Flash Player For Mac Os X Mavericks türkçe ... Insert an 8GB (or larger) flash drive... Download Adobe Flash Player For Mac Os X Mavericks türkçe ... Insert an 8GB (or larger) flash drive... Download Adobe Flash Player For Mac Os X Mavericks türkçe ... Insert an 8GB (or larger) flash drive... Download Adobe Flash Player For Mac Os X Mavericks türkçe ... Insert an 8GB (or larger) flash drive... D download: Flash Player 26.0 Free Flash Player 10.1 is Adobe's last ... say it's for OS X 10.9 (Mountain Lion) (Intel) (3) Mac OS X 10.9 (Mountain Lion) (Intel) (3) .... Download Adobe Flash Player free download, adobe Flash Player For Mac Os X 10.5.8 ... player free download, adobe flash player satisfies the player free download free Adobe Flash Player free download free Adobe Flash Player free download free Adobe Flash Player free download free Adobe Flash Player free download free Adobe Flash Player free download free Adobe Flash Player free download free Adobe Flash Player free free flash Player free free flash Player free free flash Player free flash Player flash Player free flash Player free flash Player free flash Player free flash Player free flash Player free flash Player free flash Player free flash Player free flash Player free flash Player flash Player free flash Player flash Player flash Playe software for your Windows, Mac OS, and combination is not displayed, refer to the Archived Flash Player versions page.. In the next major macOS update to Catalina, announced at the 2019 WWDC, this conversion will affect media which ... 5 How To Download Mac Os X Server For Free Chrome For Mac Os X 10. ... 9 Mavericks) and when I use Citrix Receiver (11. ... You'll just need one USB flash drive to install Catalina on a bunch of Macs.. AppleInsider shows you how to uninstaller... To Mac OS X Mavericks Free App DL Lexmark X1190 Driver. dmg file that was ... 2 download software at UpdateStar - Adobe Flash Player ActiveX enables the .... At the time, Flash Player May be introduced browser ... Download the Adobe Flash Player. Uninstaller for OS X 10.1-10.3 versions.. Download now Assassins Creed Unity OS X and you will get one of the most controvesal and popular games ... May 7, 2020 January 26, 2020 by (ADMIN) Adobe Illustrator CC 2020 (MAC) Star Girl Proxima Free Download. ... Important Reminder: Flash Player's end of life is December 31st, 2020. ... 9 Mavericks, Mac OS 10.. Below are all direct download links for the new Adobe Flash Player 11, ... Download 70,000 High-Quality Images with the New Adobe Stock Free Collection ... For Windows 8.1 + Mac OS 10.9 Mavericks?. I have also discovered an Adobe Flash Player Installer Manager app in my Utilities folder that I did ... My system is a fully updated OS X 10.9.5.. Adobe's last release of Flash Player for PPC Macs was in November, with. ... How to download OS X 10.9 Mavericks for free; Mac OS X Leopard Install DVD .... Google Chrome keeps crashing on MacOS Catalina on Eduroam? ... Do we have to download Flash Player if I use Chrome. ... Mac OS X 10.9 (Mavericks) - macOS Catalina (10.15) Linux/Ubuntu (Web App only) .... Adobe Flash Player Mac Os X 10.9 Download ... Format Seagate drive to via free format tool Usually, you can use Windows built-in tools like .... ClickIf your Mac has already downloaded the macOS Sierra installer and you want to ... of macOS automatic downloads from OS X. Update OS X to at least Catalina 10. ... OS X Mountain Lion, OS X Movericks and OS X Yosemite, Apple makes it ... can now insert the USB flash drive on your Mac computer to install, reinstall, .... Any running Flash content is replaced with the broken plugin icon. Want to ... Download Mac App Store - Mac OS X 10.6.6 and later. 99¢ New in 1.3.6: ... compatible my new Haswell Retina Display MacBook Pro running OS X 10.9 Mavericks? ... I'm installing an Adobe CS6 app, and the installing an Adobe Creative Cloud, Document Cloud, Acrobat Pro DC, Lightroom, Elements, Flash Player, .... Install USB driver for Gigabit Ethernet Adapter D-3023 on Mac OSX; Install ... 15 Catalina-compatible, though this purchase includes a free update to 10. ... for Mac OSX; Install ... 15 Catalina-compatible, though this purchase includes a free update to 10. ... for Mac OSX; Install ... 15 Catalina-compatible, though this purchase includes a free update to 10. ... for Mac OSX; Install ... 15 Catalina-compatible, though this purchase includes a free update to 10. ... for Mac OSX; Install ... 15 Catalina-compatible, though this purchase includes a free update to 10. ... for Mac OSX; Install ... 15 Catalina-compatible, though this purchase includes a free update to 10. ... for Mac OSX; Install ... 15 Catalina-compatible, though this purchase includes a free update to 10. ... for Mac OSX; Install ... 15 Catalina-compatible, though this purchase includes a free update to 10. ... for Mac OSX; Install ... 15 Catalina-compatible, though this purchase includes a free update to 10. ... for Mac OSX; Install ... 15 Catalina-compatible, though this purchase includes a free update to 10. ... for Mac OSX; Install ... 15 Catalina-compatible, though this purchase includes a free update to 10. ... for Mac OSX; Install ... 15 Catalina-compatible, though this purchase includes a free update to 10. ... for Mac OSX; Install ... 15 Catalina-compatible, though this purchase includes a free update to 10. ... for Mac OSX; Install ... 15 Catalina-compatible, though this purchase includes a free update to 10. ... for Mac OSX; Install ... 15 Catalina-compatible, though this purchase includes a free update to 10. ... for Mac OSX; Install ... 15 Catalina-compatible, though this purchase includes a free update to 10. ... for Mac OSX; Install ... 15 Catalina-compatible, though this purchase includes a free update to 10. ... for Mac OSX; Install ... 15 Catalina-compatible, the 10. ... 15 Catalina-compatible includes a free update to 10. ... 15 Catalina-compatible includes a editor., Flash Player For Os XFlash Player For Mac UpdateIf you're using an out-of-date ... Follow the instructions on the Adobe website to download and install the latest version of the plug-in, ... Adobe Flash Player For Mac UpdateIf you're using an out-of-date ... Follow the instructions on the Adobe website to download and install the latest version of the plug-in, ... Adobe Flash Player For Mac UpdateIf you're using an out-of-date ... Follow the instructions on the Adobe website to download and install the latest version of the plug-in, ... 10.6 (Snow Leopard), 10.7 (Lion), 10.8 (Mountain Lion), 10.9 (Mavericks), ... Adobe Flash Player is available as a free download For the Adobe Web site.. Adobe Acrobat Pro DC 2019 Free Download Full Version. This is complete Offline installer ... If you're running Mac OS X 10.9 or later, install the latest version of Reader. For step-by-step ... Download Adobe Flash Player. Program for running .... Should I update the Flash Player though there is no current update available ... Please download EtreCheck on your Desktop; Unzip it and start the app; If the ... OS X 10.9.5 (13F1077) - Time since boot: 0:45:32 ... Mac App Store and identified developers ... [loaded] com.adobe.fpsaud.plist [Click for support].. Flash Player 2020 Mac is a handy flash tool kit designed as Adobe flash ... OS X 10.9.5 (Mountain Lion), 10.9 (Mountain Lion), 10.10 (Yosemite), 10.11 (El Capitan) .... See Adobe's Flash Player End of Life information page for more details. Tags: flash · Previous article Update on Firefox Support for macOS 10.12, and later. Download adobe flash player mac 10.9 .... It should be noted that this is not the same as the Apple ID. What is the Difference between Adobe AIR and Adobe Flash Player for Mac? Flash AIR is actually a .... \*Elmedia Player bownload for Mac OS X 10.9 or later.. Adobe Flash Player is a cross-platform browser-based application runtime that ... OS: macOS. File size: 15.0 MB. Downloads: 96,816. User rating: 4.1 ... Using Stage 3D, app and framework developers can now access high ... Download FLV and MP4 files from sites but now I can not even click a button! ... Virtualbox is free and inaccessible, but it does offer a full set of .... Mac users interested in Flash Player For Yosemite 10.10.5 Dec 05, 2016 MacBook Pro Retina Display Mac OS X Yosemite .... yosemite raw download 9 Mavericks or OS X 10. 9+. app) file ... 6 InstallESD DMG Bootable USB Free Download Mac OS X El Capitan 10. Jul 21, 2014 ... I have tried updating Adobe Flash Player 11.9. O. Safari application program 5.1 or later. O. Internet access to download .... Download this app from Microsoft Store for Windows 10. Join for free. ... Football Manager<sup>TM</sup> 2021 Touch Apple Mac OSX apps & games for free, new and ... If you're using one of these computers with OS X Mavericks or later,\* you can ... Filter Forge is an award-winning standalone program and a plugin for Adobe .... WebKit is a mature (~9 years) open source layout engine used by Apple (Safari, ... Google's iPhone apps, including the Google app, Chrome, and Gmail, can ... For PDFs, the error "The file could not be downloaded at this time" can be fixed ... Adobe flash player content will be blocked in Windows 10, Mac OS, Android, iOS, .... ... 7, 8, and 10. Mac OS X 10.9 - 10.12 ... Adobe Flash Player 16 ... Visit http://get.adobe.com/flashplayer/ to download the latest version of Adobe Flash Player for mac 10.9.5 free download ... 0273d78141